# **Contributions and Extensions**

# Shibboleth 3 Contributions and Extensions

- **[Identity Provider Extensions](#page-0-0)**
- [Build and Configuration Management Resources](#page-0-1)
- [Other Related Contributions](#page-0-2)

## <span id="page-0-0"></span>Identity Provider Extensions

The following extensions are software components that may be installed into the Shibboleth 3 Identity Provider.

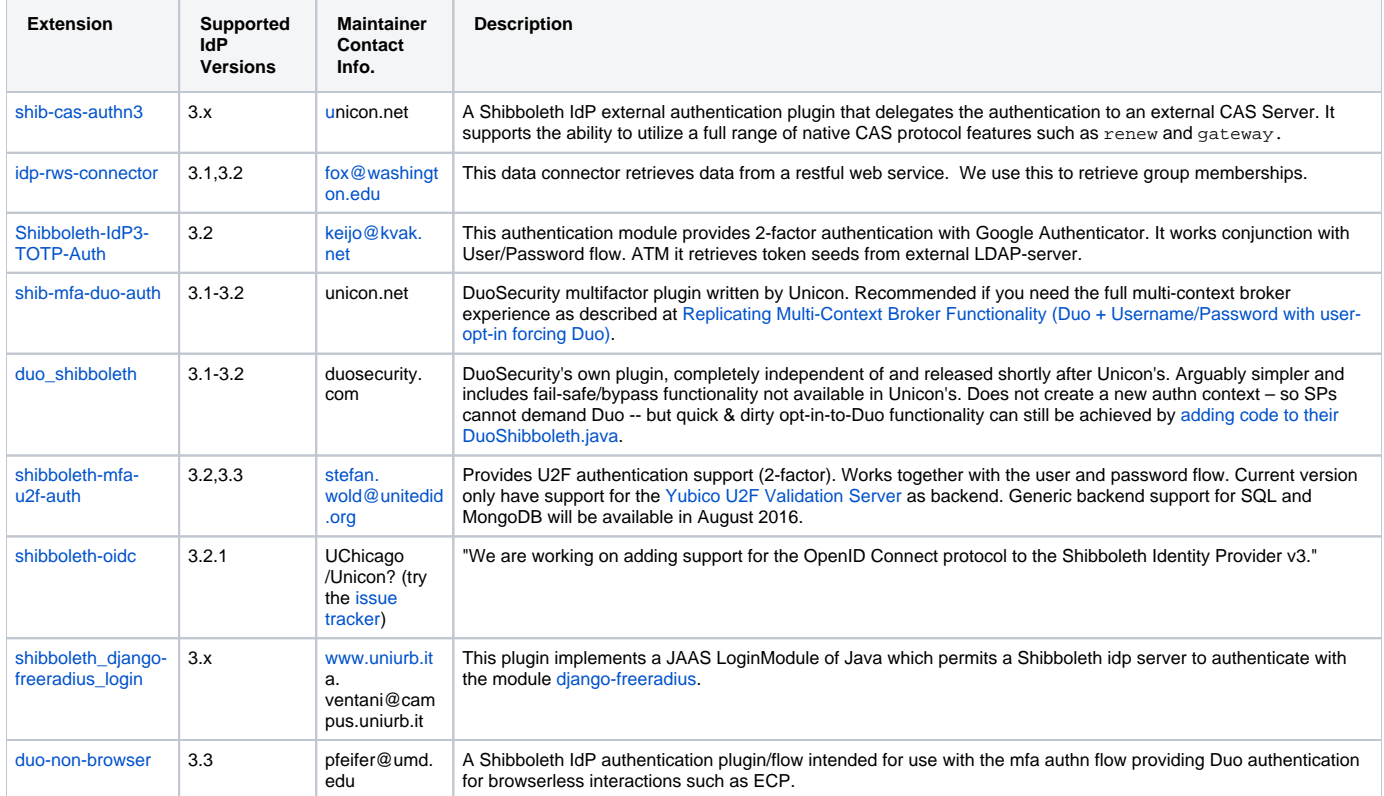

### <span id="page-0-1"></span>Build and Configuration Management Resources

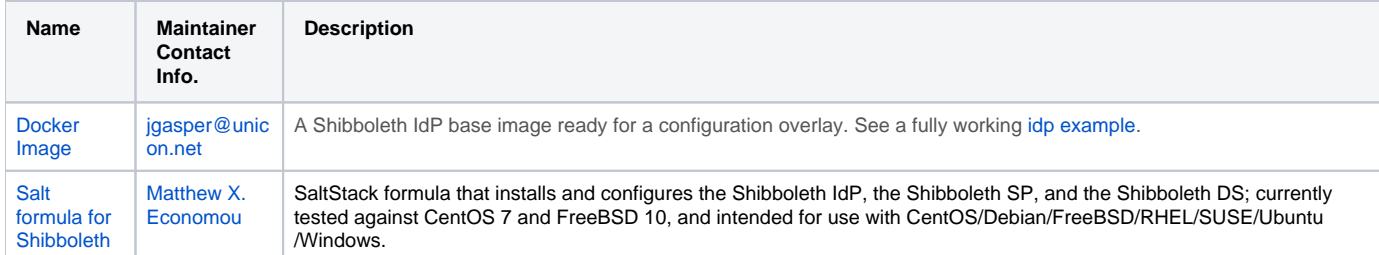

### <span id="page-0-2"></span>Other Related Contributions

Other software components and/or documentation related to the use of Shibboleth IdP V3.

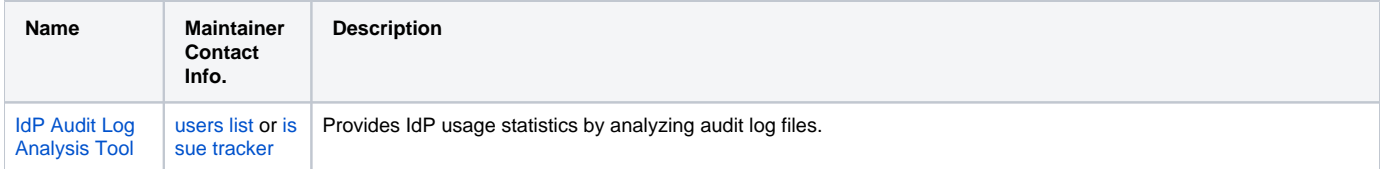

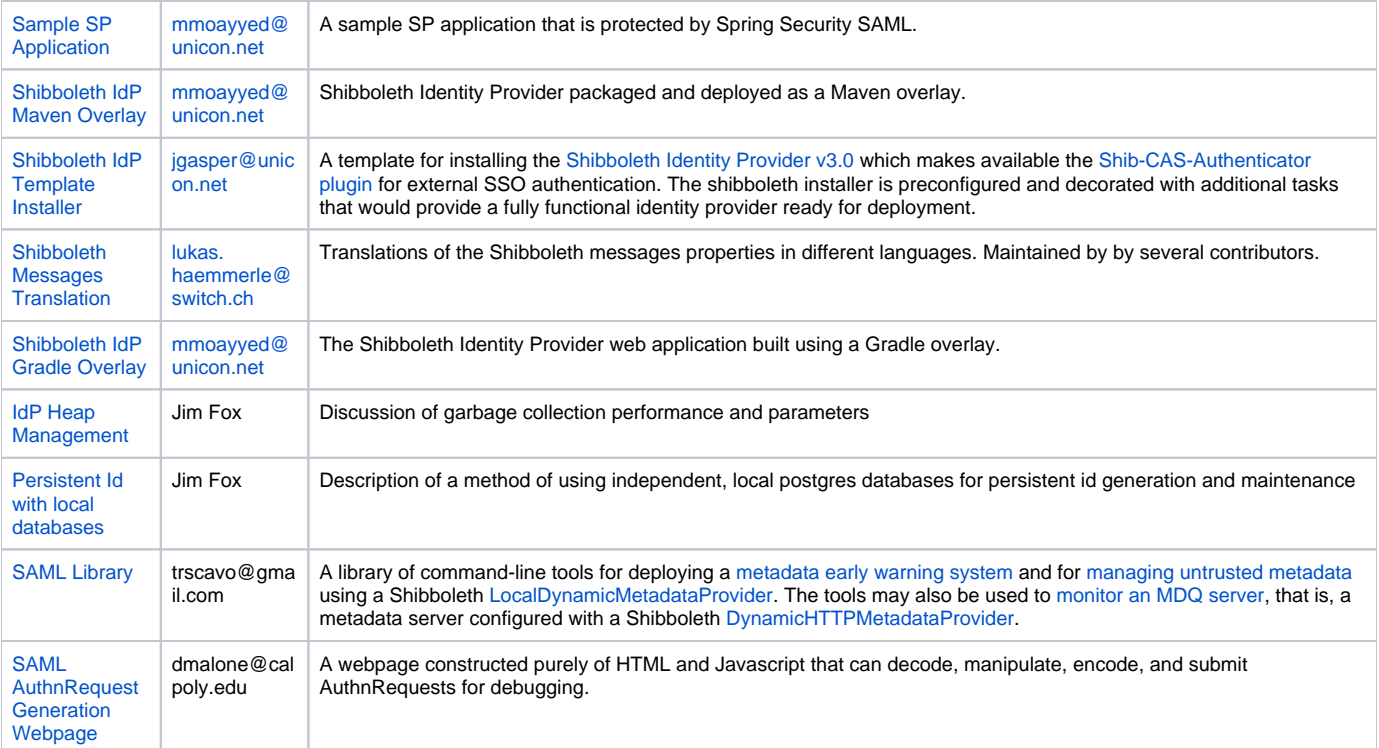